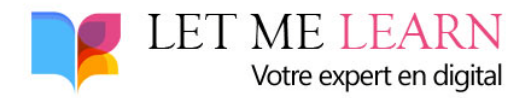

## **Liens utiles pour la formation blogging :**

### **Pour l'introduction :**

Mon blog sur l'entrepreneuriat :<https://made-in-entreprise.fr/>

Le site du centre de formation :<https://www.letmelearn.fr/>

Mon profil Linkedin [: https://www.linkedin.com/in/fr%C3%A9d%C3%A9ric-courtois-3877172b/](https://www.linkedin.com/in/fr%C3%A9d%C3%A9ric-courtois-3877172b/)

# **Pour le chapitre Créer et optimiser son blog :**

Lien vers [l'hébergement O2Swich](https://www.awin1.com/cread.php?awinmid=13324&awinaffid=757667&clickref=&ued=https%3A%2F%2Fwww.o2switch.fr%2Fhebergement-illimite%2F)

#### **Pour optimiser votre blog :**

<https://fr.wordpress.org/plugins/really-simple-ssl/>

<https://fr.wordpress.org/plugins/redirection/>

<https://fr.wordpress.org/plugins/better-wp-security/>

<https://fr.wordpress.org/plugins/loco-translate/>

<https://wpformation.com/loco-translate-traduire-wordpress/>

<https://wordpress.org/plugins/autoptimize/>

<https://wordpress.org/plugins/wp-optimize/>

#### **Pour le chapitre Créer un contenu de qualité**

**<https://insight.yooda.com/>**

**<https://neilpatel.com/fr/ubersuggest/>**

**<https://answerthepublic.com/>**

#### **Pour le chapitre Transformer ses visiteurs en prospects**

**Extension Worpress pour newsletter :<https://wordpress.org/plugins/email-subscribers/>**

**Procédure pour créer une newsletter : [https://www.notuxedo.com/creer-newsletter-wordpress](https://www.notuxedo.com/creer-newsletter-wordpress-avec-mailchimp/)[avec-mailchimp/](https://www.notuxedo.com/creer-newsletter-wordpress-avec-mailchimp/)**

**Exemple de livre blanc [: https://made-in-entreprise.fr/LivreBlanc-Trouverdenouveauxclients-](https://made-in-entreprise.fr/LivreBlanc-Trouverdenouveauxclients-Madein.pdf)[Madein.pdf](https://made-in-entreprise.fr/LivreBlanc-Trouverdenouveauxclients-Madein.pdf)**

#### **Pour le chapitre Obtenir des blacklinks**

**Pour évaluer un backlinks : <https://servo-web.fr/metrics/>**

**Pour connaître le TF et le CF d'un site :<https://fr.majestic.com/>**

**Plateformes d'achat de liens :** 

**<https://app.linksgarden.com/affiliate.php?code=d6797bf0>**

**<https://soumettre.fr/parrain/Yofwis>**

**<https://www.boosterlink.fr/inscription/parrain/blp391>**

**[https://www.semjuice.com/?id\\_affiliate=796219849](https://www.semjuice.com/?id_affiliate=796219849)**

**<https://fr.ereferer.com/netlinking/affiliation/f678a6ed483f129830038cfadae1a4f6>**

#### **Pour le chapitre Suivre ses performances :**

**Pour soumettre votre site à Google [: https://search.google.com/](https://search.google.com/)**

**Pour soumettre votre site à Bing [: https://www.bing.com/toolbox/webmaster](https://www.bing.com/toolbox/webmaster)**

**Google Analytics :<https://analytics.google.com/>**

**Procédure pour créer un compte Gmail :<https://support.google.com/mail/answer/56256?hl=fr>**

### **Pour le chapitre Monétiser son blog :**

**Les plateformes pour vendre des liens :**

**<https://soumettre.fr/parrain/Yofwis>**

**<https://www.boosterlink.fr/inscription/parrain/blp391>**

**[https://www.semjuice.com/?id\\_affiliate=796219849](https://www.semjuice.com/?id_affiliate=796219849)**

**<https://fr.ereferer.com/netlinking/affiliation/f678a6ed483f129830038cfadae1a4f6>**

**Comment facturer :** 

**[https://www.legalstart.fr/declaration-auto-entrepreneur-en-ligne/?afcode=made-in](https://www.legalstart.fr/declaration-auto-entrepreneur-en-ligne/?afcode=made-in-entreprise&utm_source=made-in-entreprise&utm_medium=affiliation)[entreprise&utm\\_source=made-in-entreprise&utm\\_medium=affiliation](https://www.legalstart.fr/declaration-auto-entrepreneur-en-ligne/?afcode=made-in-entreprise&utm_source=made-in-entreprise&utm_medium=affiliation)**

**<https://www.autoentrepreneur.urssaf.fr/portail/accueil/creer-mon-auto-entreprise.html>**

**Merci à vous.**